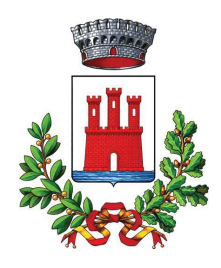

## **COMUNE DI VALEGGIO SUL MINCIO** Provincia di Verona

## **VERBALE DI DELIBERAZIONE DEL CONSIGLIO COMUNALE**

## N. 69 DEL 31/07/2019

## OGGETTO: APPROVAZIONE MODIFICA DEL PROGRAMMA TRIENNALE 2019-2021 ED ELENCO ANNUALE 2019, DEI LAVORI PUBBLICI, ADOTTATO CON DELIBERA G.C. N. 140/2019 E CONTESTUALE MODIFICA DEL DUP 2019-2021.

L'anno duemiladiciannove addì trentuno del mese di luglio alle ore 19:00 nella sala delle adunanze consiliari in seduta pubblica, sessione ordinaria di prima convocazione.

Previa l'osservanza di tutte le formalità di legge, si è riunito il Consiglio Comunale.

All'appello risultano:

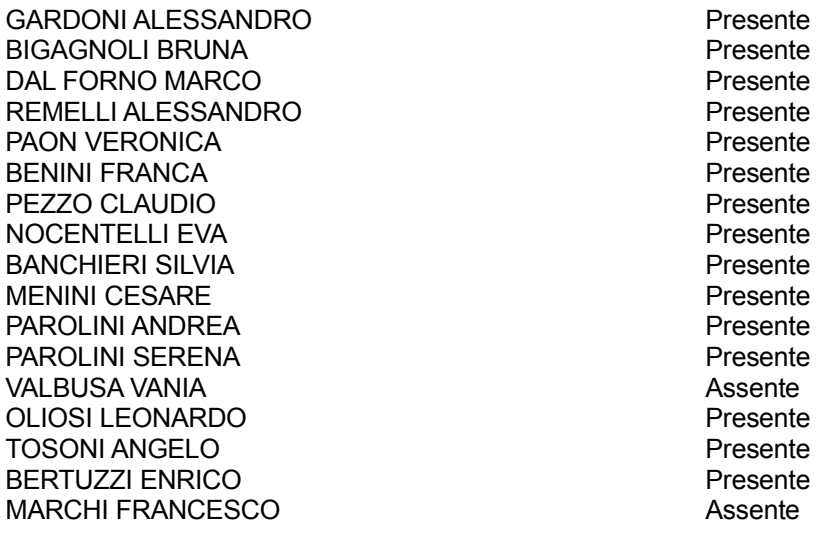

Presenti n. 15

Assenti n. 2

Assiste all'adunanza il SEGRETARIO GENERALE PERUZZI GIOVANNI.

Constatato legale il numero degli intervenuti, il Sig. MENINI CESARE - nella sua qualità di PRESIDENTE DEL CONSIGLIO, assunta la Presidenza dichiara aperta la seduta ed invita il Consiglio Comunale a discutere e deliberare l'oggetto sopra indicato.

### OGGETTO: APPROVAZIONE MODIFICA DEL PROGRAMMA TRIENNALE 2019-2021 ED ELENCO ANNUALE 2019, DEI LAVORI PUBBLICI, ADOTTATO CON DELIBERA G.C. N. 140/2019 E **CONTESTUALE MODIFICA DEL DUP 2019-2021.**

## **IL CONSIGLIO COMUNALE**

Premesso che con deliberazione del Consiglio Comunale n. 81 del 21/12/2018 ad oggetto: APPROVAZIONE PROGRAMMA TRIENNALE 2019-2021 ED ELENCO ANNUALE 2019 DEI LAVORI PUBBLICI. REDATTO AI SENSI DELL'ART. 21 DEL D.LGS 50-2016 E S.M.I. E DEL DECRETO MINISTERO TRASPORTI N. 14 DEL 16-01-2018:

Richiamate la deliberazione del Consiglio Comunale n. 88 del 21/12/2018 con la quale è stato approvato il bilancio di previsione 2019-2021 e la nota di aggiornamento al Dup 2019-2021 tra i cui allegati è inserito il Programma Triennale 2019/2021 e l'elenco annuale 2019 dei lavori pubblici.

Richiamata la deliberazione del Consiglio Comunale n. 7 del 31/01/2019 avente ad oggetto: APPROVAZIONE MODIFICA AL PROGRAMMA TRIENNALE 2019-2021 ED ELENCO ANNUALE 2019 **LAVORI PUBBLICI:** 

Richiamata la comunicazione del Gestore Servizi Energetici Spa codice CT00215414 del 31/05/2019 relativa all'accoglimento della richiesta di prenotazione degli incentivi ai sensi dell'art. 6 comma 4 lett. A del D.M. 16 febbraio 2016 per l'importo complessivo di € 139.815,00 concernente gli interventi di isolamento termico, sostituzione infissi e sostituzione di generatore di calore del Palazzo Municipale;

Richiamata la comunicazione del Gestore Servizi Energetici Spa codice CT00247255 del 31/05/2019 relativa all'accoglimento della richiesta di prenotazione degli incentivi ai sensi dell'art. 6 comma 4 lett. A del D.M. 16 febbraio 2016 per l'importo complessivo di € 452.444.00 concernente gli interventi di isolamento termico, e sostituzione di generatore di calore della Scuola Media del Capoluogo;

Atteso che, al fine di provvedere alla realizzazione delle succitate opere, risulta necessario modificare il programma in oggetto inserendo le seguenti opere:

- · Rifacimento Tetto e Efficientamento Energetico Scuola Media per l'anno 2019 dell'importo complessivo pari ad € 771.000,00= per la quale è stato aperto il seguente CUP C12G19000100005;
- Manutenzione straordinaria Tetto ed Efficientamento energetico Palazzo Muncipale per l'anno 2019 dell'importo complessivo pari ad € 160.000,00= per la quale è stato aperto il sequente CUP C12J19000050005:

e procedere contestualmente:

- allo stralcio dell'opera prevista per l'annualità 2020 rifacimento tetto scuola media dell'importo complessivo di € 500.000.00:
- spostamento dall'annualità 2019 all'annualità 2020 dell'opera collegamento ciclopedonale Vanoni Remelli -Valeggio dell'importo complessivo di € 700.000.00 per la quale è stato aperto il sequente CUP C11818000150004:

Considerato che è priorità dell'Amministrazione Comunale procedere alla rigualificazione urbana di strade e piazze del centro storico di Valeggio sul Mincio e pertanto risulta necessario modificare il programma in oggetto inserendo le seguenti opere:

Riqualificazione strade e piazze centro storico per l'anno 2019 dell'importo complessivo pari ad € 400.000,00= per la quale è stato aperto il seguente CUP C17H19001100004;

procedendo al contestuale stralcio dell'opera manutenzione straordinaria strade comunali 2019 pari ad € 150,000,00 per l'anno 2019 per la quale è stato aperto il sequente CUP C17H18000150004;

Richiamata la delibera di G.C. n. 140 del 20/06/2019 ad aggetto : ADOZIONE MODIFICA PROGRAMMA TRIENNALE OPERE PUBBLICHE 2019-2019 ANNUALITA' 2019 E 2020

Richiamata la delibera di G.C. n. 141 del 20/06/2019 ad oggetto : VARIAZIONE URGENTE AL BILANCIO DI **PREVISIONE 2019-2021** 

Dato atto che ai sensi dell'art. 49 del D. Lgs. 18 agosto 2000, n 267, sono stati acquisiti ed allegati alla presente deliberazione di cui costituiscono parte integrante e sostanziale, i pareri in ordine alla regolarità tecnica e contabile espressi dai competenti Responsabili;

Visto il D. Las. 18 agosto 2000. n 267:

Con voti favorevoli unanimi espressi nelle forme di legge

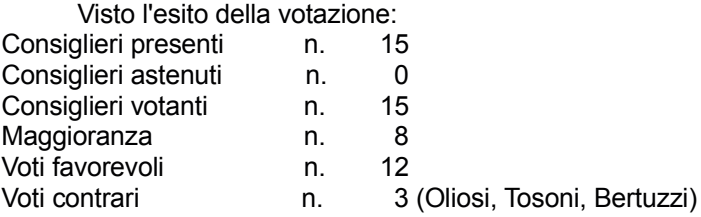

### **DEI IRERA**

- 1) Di assumere le premesse quale parte integrale e sostanziale del presente provvedimento.
- 2) Di APPROVARE la stima sommaria dei costi per gli interventi di manutenzione inseriti nel programma triennale:
- 3) Di APPROVARE la MODIFICA del Programma Triennale 2019/2021 e dell'elenco annuale 2019 dei Lavori Pubblici, già approvato con delibera C.C. n. 81 del 21/12/2018 e modificato con delibera C.C. n. 7 del 31/01/2019, con le modifiche sopra descritte, come riportato nelle schede allegate, quale parte integrante e sostanziale del presente procedimento, e di seguito specificate:
	- Scheda A Quadro delle risorse necessarie alla realizzazione dei lavori previsti dal programma, articolate per annualità e fonte di finanziamento:
	- Scheda B Elenco delle opere incompiute (nulla);
	- Scheda C Elenco Immobili disponibili di cui agli articoli 21 comma 5 e articolo 191 del codice, ivi compresi quelli resi disponibili per insussistenza dell'interesse pubblico al completamento di un'opera pubblica incompiuta (nulla);
	- Scheda D Elenco dei lavori del programma con indicazione degli elementi essenziali per la loro individuazione:
	- Scheda E Lavori che compongono l'elenco annuale, con indicazione degli elementi essenziali per la loro individuazione:
- 4) Di APPROVARE la contestuale MODIFICA al Documento Unico di Programmazione 2019/2021 approvato con delibera C.C. n. 88 del 21/12/2018;
- 5) Di destinare al finanziamento degli interventi indicati le risorse finanziarie come segue:
	- **ANNO 2019:**

La spesa di € 2.102.557,94= sarà coperta da proventi derivanti da oneri di urbanizzazione e c.c per € 906.000.00. da alienazioni di immobili comunali per € 542.078.50, da contributi GSE per € 502.921,50 e da altra tipologia (escussione polizza fideiussoria) per € 151.557,94;

**ANNO 2020:** 

La spesa di € 850.000.00= sarà coperta da proventi derivanti da oneri di urbanizzazione e c.c": **ANNO 2021:** 

La spesa di € 650.000,00= sarà coperta da proventi derivanti da oneri di urbanizzazione e c.c" ; dando atto che gli interventi da finanziare con tali mezzi potranno essere realizzati solo nel momento in cui si concretizzeranno i relativi accertamenti di entrata.

- 6) Di dare atto che la presente modifica dovrà essere approvata in via definitiva dal Consiglio Comunale;
- 7) Di dare atto che responsabile Unico del procedimento PER IL PROGRAMMA TRIENNALE è l'arch. Ivo Mazzi, giusta delibera G.C. n. 125/2018.

Deliberazione n. 69 del 31/07/2019 -

Inoltre su proposta del Presidente del Consiglio Comunale con voti favorevoli n. 12, contrari 3 (Oliosi, Tosoni, Bertuzzi), su n. 15 consiglieri votanti, espressi nelle forme di legge

## **DELIBERA**

- di dichiarare immediatamente eseguibile la presente deliberazione, ai sensi dell'art. 134, 4° comma del D.<br>Lgs. 18 agosto 2000, n. 267.

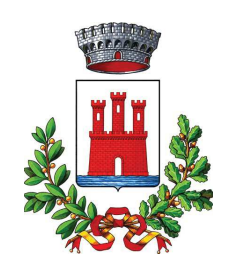

## **COMUNE DI VALEGGIO SUL MINCIO** Provincia di Verona

Letto, approvato e sottoscritto digitalmente ai sensi dell'art. 21 D.L.gs n 82/2005.

IL PRESIDENTE DEL CONSIGLIO MENINI CESARE

IL SEGRETARIO GENERALE PERUZZI GIOVANNI

Deliberazione n. 69 del 31/07/2019 -

ALLEGATO I SCHEDA A: PROGRAMMA TRIENNALE DELLE OPERE PUBBLICHE 2019/2021<br>DELL'AMMINISTRAZIONE COMUNE DI VALEGGIO SUL MINCIO (VR)<br>QUADRO DELLE RISORSE NECESSARIE ALLA REALIZZAZIONE DEL PROGRAMMA

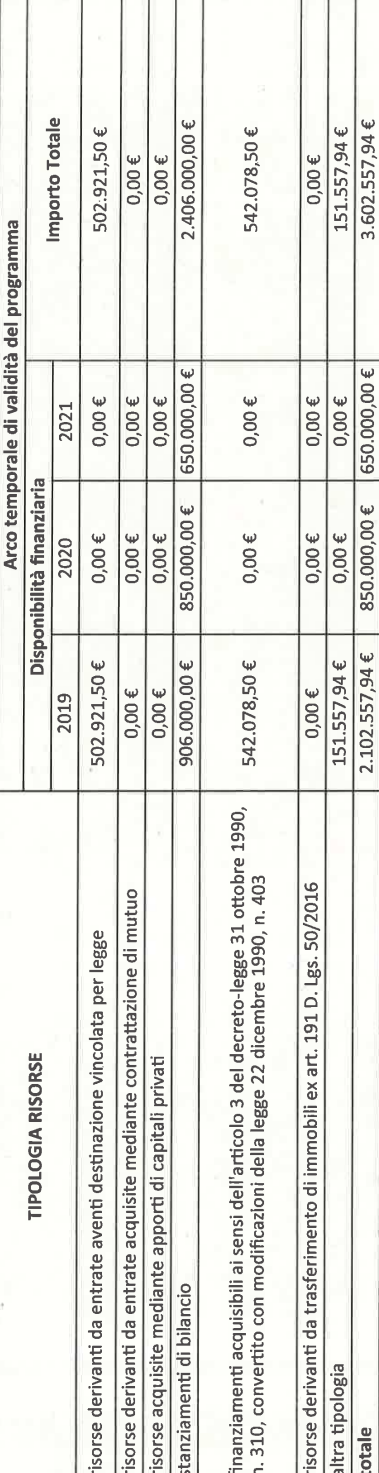

**Note** 

(1) I dati del quadro delle risorse sono calcolati come somma delle informazioni elementari relative a ciascun intervento di cui alla scheda E e alla scheda C.<br>Dette informazioni sono acquisite dal sistema (software) e res

Directedel programma

 $\sim$ 

Scheda A

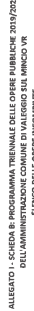

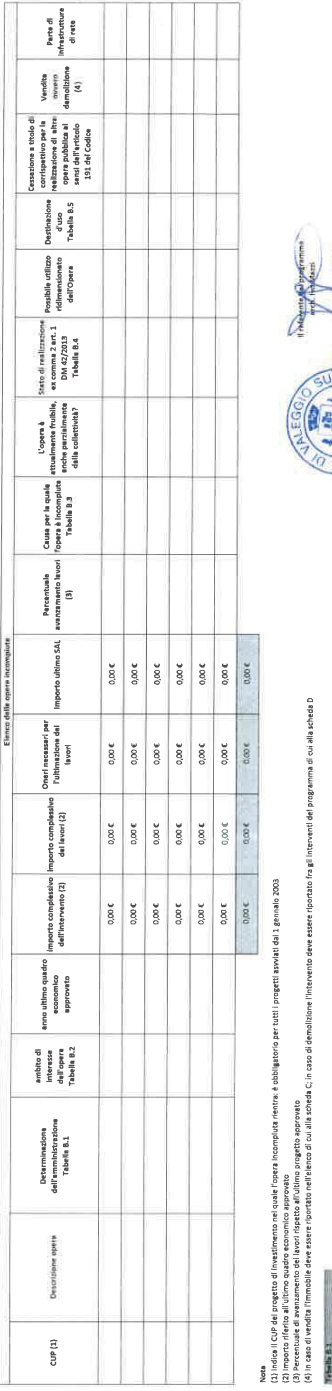

i Ba  $100$ ğ. cu imaca il Cor esi progetto di Investimento nel coste l'osera incompiuta rivetra: è obaligato do per<br>(3) Porcenciale di avvazioneno del lanori rispetto all'intimo progetto approvato<br>(4) In caso di vendita l'immobile deve

OSTAL

ille II.<br>Anterior forester l'insulation dell'interaste piblicia il completamento e alla rivalità dell'organizazione<br>Anterior foresteri: l'escution dell'interaste più la universitamento un provincessa finanziale<br>Anterior fo

Ū

a di fondi<br>xeniche: p

stellek Prezie de Geldenie.<br>Antiquiar ment troche o disposition di ligge.<br>Antiquiar ment troche o disposition dell'imputa spaltant, rispicate de contrao retras de contras a seri de<br>Antiquiar del condenerato a parti del sat

angle a<br>Novel entitiative, well, kallane liveral der il territor excitationente profilemation for 1, 2, bitten 4, 00 (<br>Novel entitiative, well, kallane liveral der il territor excitationente profilemation for anticonale di

is is

K

vanogetto<br>1 quella prevista ln p

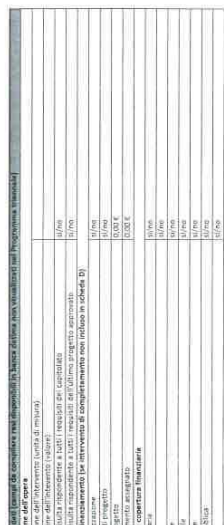

Scheda B

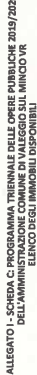

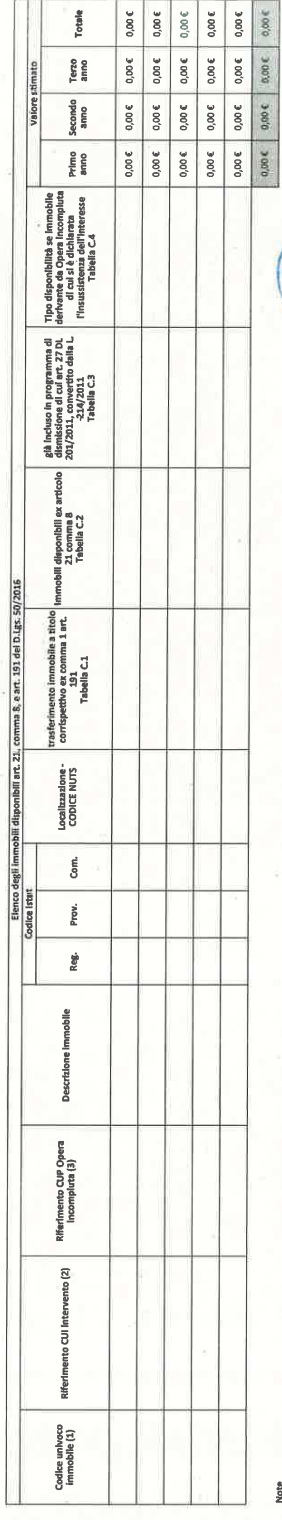

Note<br>(1) Codice obbligatorio: numero immobile = cf<br>(2) Riportare II codice CUI dell'intervento (nel

 $M_{\rm H}$ 

il, cesslor<br>il. in dirit

Tabella C1<br>1. no<br>2. parziale<br>3. totale

Scheda C

copia informatica per consultazione

# ALLEGATO I - SCHEDA D: PROGRAMMA TRIENNALE DELLE OPERE PUBBLICHE 2019/2021<br>DELL'AMMINISTRAZIONE COMUNE DI VALEGGIO SUL MINCIO - VR<br>ELENCO DEGLI INTERVENTI DEL PROGRAMMA

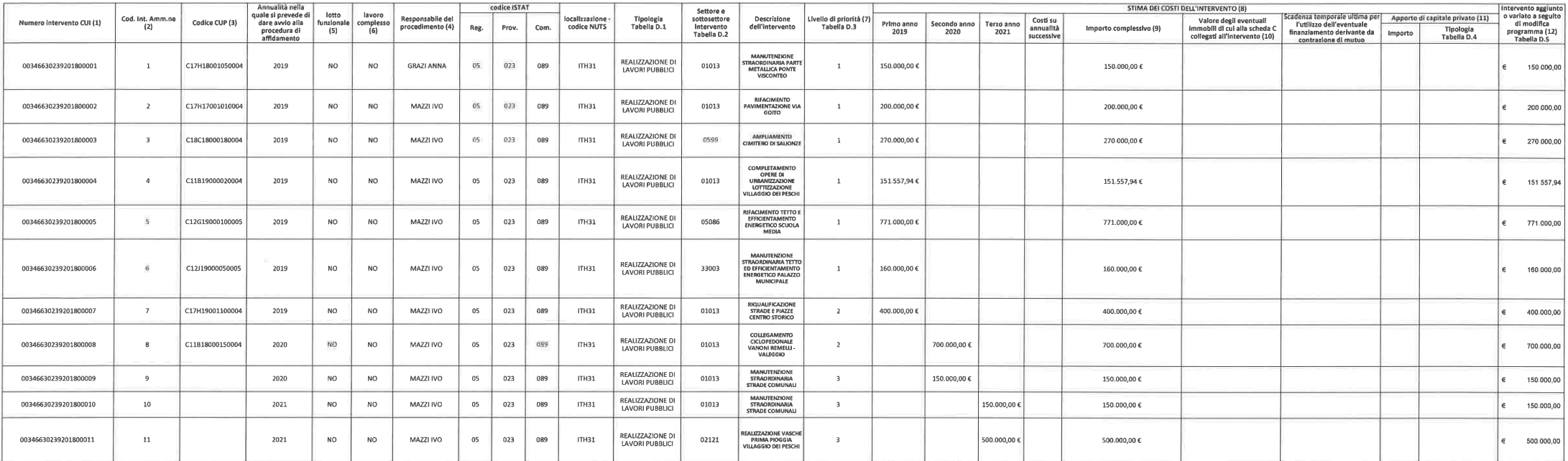

(1) Numero intervento = cf amministrazione + prima nnualità del primo programma nel quale l'intervento è stato inserito + proggressivo di 5 cifre della prima annualità del primo programma

(2) Numero interno liberamente indicato dall'amministrazione in base a proprio sistema di codifica<br>(3) Indica il CUP (cfr. articolo 3, comma 5)

(4) Riportare nome e cognome del responsabile del procedimento

(5) Indica se lotto funzionale secondo la definizione di cui all'art. 3 comma 1 lettera qq) del D.Lgs. 50/2016

(6) Indica se lavoro complesso secondo la definizione di cui all'articolo 3 comma 1 lettera oo) del D.Lgs. 50/2016

(7) Indica il livello di priorità di cui all'articolo 3 commi 11, 12 e 13

(8) Ai sensi dell'Art. 4, comma 6, in caso di demolizione di opera incompiuta l'importo comprende gli oneri per lo smantellamento dell'opera e per la rinaturalizzazione, riqualificazione ed eventuale bonifica del sito

(3) Importo comiessivo ai sensi dell'art. 3 comma 6, ivi incluse le spese eventualmente sostenute antecedentemente alla prima annualità<br>(3) Importo comiessivo ai sensi dell'art. 3 comma 6, ivi incluse le spese eventualment

(11) Riportare l'importo del capitale privato come quota parte del costo totale

(12) Indica se l'intervento è stato aggiunto o è stato modificato a seguito di modifica in corso d'anno ai sensi dell'art. 5, commi 9 e 11. Tale campo, come la relativa nota e tabella, compaiono solo in caso di modifica de

#### Tabella D.1

Cfr. Classificazione Sistema CUP: codice tipologia intervento per natura intervento03 = realizzazionedi lavori pubblici (opere e impiantistica)

#### Tabella D.2

Cfr Classificazione Sistema CUP: codice settore e sottosettore intervento

Tabella D.3<br>1. priorità massima<br>2. priorità media<br>3. priorità minima

#### Tabella D.4

1 finanza di progetto 2 concessione di costruzione e gestione 3 sponsorizzazione<br>4 società partecipate o di scopo 5. locazione finanziaria 6. altro

Tabella D.5<br>1. modifica ex art. 5, comma 9, lettera b)<br>2. modifica ex art. 5, comma 9, lettera c) 3. modifica ex art. 5, comma 9, lettera d) 4. modifica ex art. 5, comma 9, lettera e)<br>5. modifica ex art. 5, comma 11

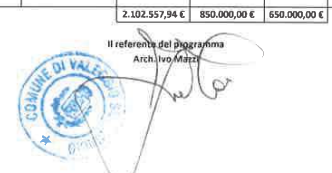

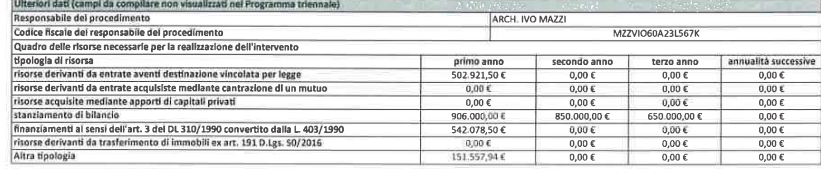

# ALLEGATO I - SCHEDA E: PROGRAMMA TRIENNALE DELLE OPERE PUBBLICHE 2019/2021<br>DELL'AMMINISTRAZIONE COMUNE DI VALEGGIO SUL MINCIO VR<br>INTERVENTI RICOMPRESI NELL'ELENCO ANNUALE

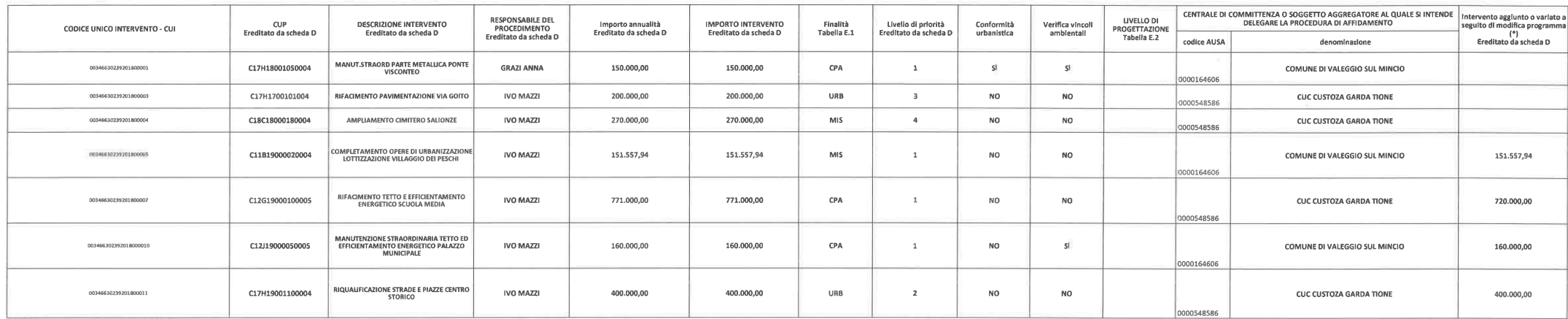

(\*) Tale campo compare solo in caso di modifica del programma

Tabella E.1

Tabellia E.1<br>AMN - Adeguamento normativo<br>AMB - qualità ambientale<br>CPP - Conservazione del patrimonio<br>MIS - Miglioramento e incremento del servizio<br>MIS - Miglioramento e incremento del servizio

ivita - ivigiloramento e incremento del<br>URB - Qualità urbana<br>VAB - Valorizzazione dei beni vincolati

#### Tabella E.2

3. progetto definitivo

4. progetto esecutivo

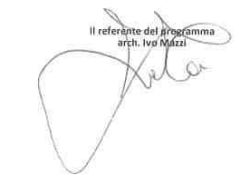

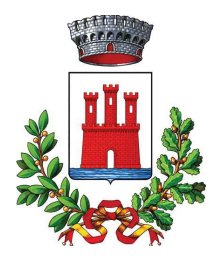

# **COMUNE DI VALEGGIO SUL MINCIO**

Provincia di Verona

## PARERE IN ORDINE ALLA REGOLARITA' TECNICA

Proposta N. 2019 / 1652 Unità Proponente: Settore Lavori Pubblici - Servizi - Manutenzioni

OGGETTO: APPROVAZIONE MODIFICA DEL PROGRAMMA TRIENNALE 2019-2021 ED ELENCO ANNUALE 2019, DEI LAVORI PUBBLICI, ADOTTATO CON DELIBERA G.C. N. 140/2019 E CONTESTUALE MODIFICA DEL DUP 2019-2021.

Per i fini previsti dall'art. 49 comma 1 del D. Lgs 18.08.2000 n° 267, si esprime sulla proposta di deliberazione in oggetto parere FAVOREVOLE in merito alla regolarità tecnica.

Lì, 19/07/2019

IL RESPONSABILE DELL'AREA **MAZZI IVO** (Sottoscritto digitalmente ai sensi dell'art. 21 D.L.gs n 82/2005 e s.m.i.)

copia informatica per consultazione

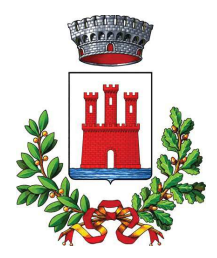

## **COMUNE DI VALEGGIO SUL MINCIO** Provincia di Verona

# PARERE IN ORDINE ALLA REGOLARITA' CONTABILE

Proposta N. 2019 / 1652 Unità Proponente: Settore Lavori Pubblici - Servizi - Manutenzioni

OGGETTO: APPROVAZIONE MODIFICA DEL PROGRAMMA TRIENNALE 2019-2021 ED ELENCO ANNUALE 2019, DEI LAVORI PUBBLICI, ADOTTATO CON DELIBERA G.C. N. 140/2019 E CONTESTUALE MODIFICA DEL DUP 2019-2021.

Per i fini previsti dall'art. 49 comma 1 del D. Lgs 18.08.2000 n° 267, si esprime sulla proposta di deliberazione in oggetto parere FAVOREVOLE in merito alla regolarità contabile.

Lì, 19/07/2019

IL RESPONSABILE DELL'AREA **DEL LUNGO TOMMASO** (Sottoscritto digitalmente ai sensi dell'art. 21 D.L.gs n 82/2005 e s.m.i.)

copia informatica per consultazione